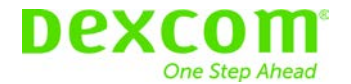

# **Dringende Kundeninformation zur korrektiven Maßnahme im Feld**

## **Dexcom G6 iOS CGM App FAS-SD-19-003 Mitteilung des Herstellers**

---------------------------------------------------------------------------------------------------------------------------

Datum: den 2 Dezember 2019

An die geschätzten Kundinnen und Kunden von Dexcom

## **Details zu betroffenen Geräten:**

Diese Kundeninformation zur korrektiven Maßnahme im Feld betrifft die Benutzer der Dexcom G6 iOS App, die nicht auf die Version 1.5.4 aktualisiert haben. Sollten Sie noch keine Aktualisierung vorgenommen haben, erhalten Sie eine ähnliche Mitteilung direkt über Ihre App.

#### **Beschreibung des Problems:**

Die Benutzer der Dexcom G6 iOS App mit Versionen vor 1.5.4 erhalten möglicherweise keine vorgesehenen Warnungen. Im schlimmsten Fall erhalten die Benutzer möglicherweise keine Alarme/Warnungen, wenn ihre Blutzuckerwerte niedrig oder hoch sind.

#### **Hinweise zu den vom Benutzer zu ergreifenden Maßnahmen:**

Bitte aktualisieren Sie Ihre Dexcom G6 iOS App im Apple App Store. Sollten Sie Ihre App nicht aktualisieren, funktionieren Ihre Alarme und Warnungen möglicherweise nicht wie beabsichtigt. Ohne Alarme/Warnungen übersehen Sie möglicherweise gravierend niedrige oder hohe Blutzuckerspiegel.

Sollten Sie Ihre App nicht aktualisieren, wird die aktuelle Version der von Ihnen verwendeten App am 9. Dezember 2019 für die Verwendung gesperrt. Sie müssen Ihre Dexcom G6 iOS App jetzt im Apple App Store aktualisieren, um die Dexcom G6 iOS App weiter verwenden zu können.

## **Welche Version der Dexcom G6 iOS App sollte ich verwenden?**

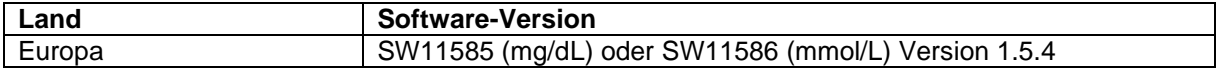

Wenn Sie nicht sicher sind, welche Version Sie installiert haben, können Sie dies anhand der untenstehenden Anweisungen überprüfen:

Navigieren Sie in der Dexcom G6 iOS App zu Einstellungen > Über. Die Version der App, die Sie derzeit installiert haben, wird neben "Softwareüberarbeitung" angezeigt.

#### **Übermittlung dieser Kundeninformation zur korrektiven Maßnahme im Feld:**

Bitte leiten Sie diese Mitteilung an alle Personen weiter, die Kenntnis davon haben müssen.

#### **Ansprechpartner:**

Bitte wenden Sie sich an Ihren lokalen Vertriebspartner oder an den technischen Support von Dexcom, wenn Sie Hilfe benötigen oder Fragen zu dieser Mitteilung haben.

Der Unterzeichner bestätigt, dass diese Mitteilung an die zuständige Aufsichtsbehörde gesendet wurde.

Mit freundlichen Grüßen,

Dexcom Quality Compliance